## **Applying Java Functional Program Features: the ThreadJoinTest Case**

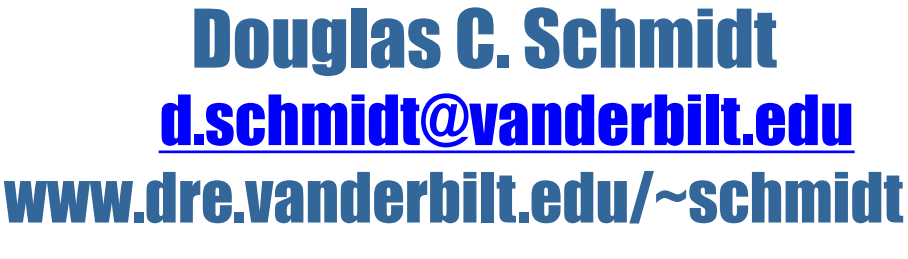

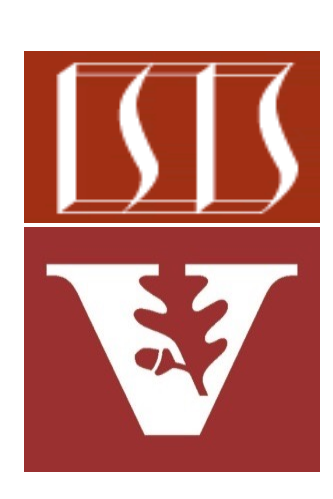

Professor of Computer Science

Institute for Software Integrated Systems

Vanderbilt University Nashville, Tennessee, USA

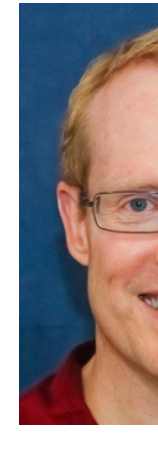

## Learning Objectives in this Part of the Lesson

- Understand how Java functional features are applied in an "embarrassingly parallel" program
- Know how to create, start, process, & join Java Thread objects via functional programming features
- Recognize how to use modern Java functional programming features in conjunction with Java Thread methods
	- i.e., concurrently search for a List of phrases in the works of Shakespeare
- **<T, R> List<Thread> makeThreads (List<T> inputList, Function<T, R> task) { List<Thread> workerThreads = new ArrayList<>();**
	- **inputList.forEach(input -> workerThreads .add(new Thread (() -> task .apply(input))));**

**return workerThreads;**

**}**

## Applying Java Function Programming Features & Threads

## Applying the Java Functional Programming Features &

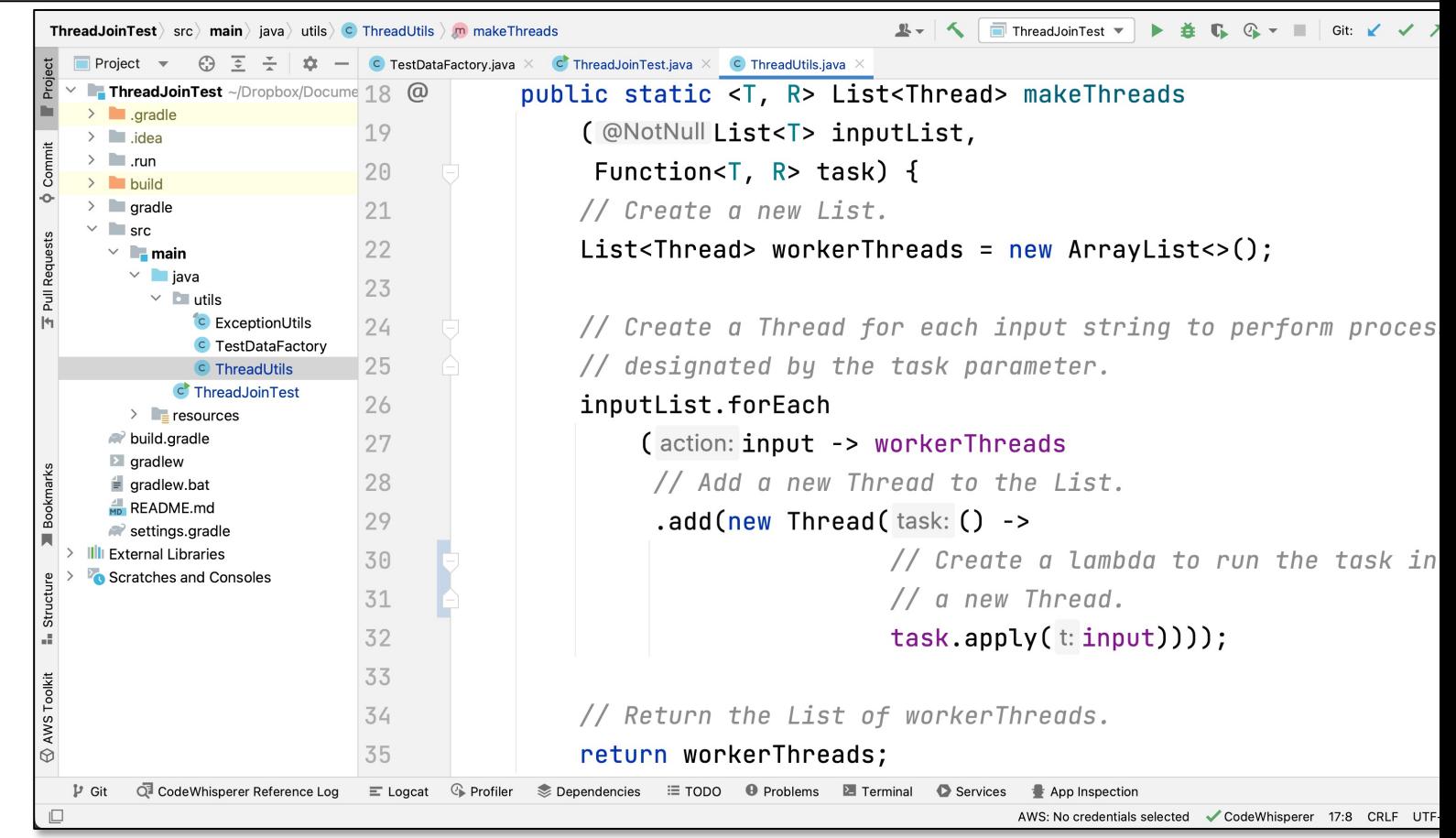

See github.com/douglascraigschmidt/ModernJava/tree/main/CS/Thre

End of the Applying Java Functional Programming Features: the ThreadJoin Test Case Study